## Joget DX 7 Knowledge Base

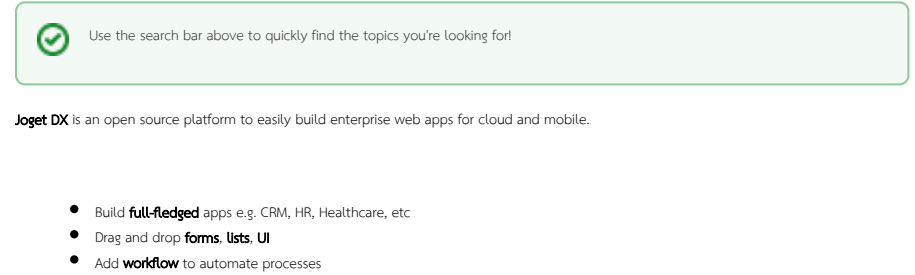

- 
- **•** Extend via **plugins**
- Apps are **mobile** optimized and **cloud** ready
- $\bullet$  Download ready-made apps from the [Joget Marketplace](http://marketplace.joget.org)

Please note that some of the examples are for the Enterprise Edition, but the basic concepts are similar for the Community Edition.

If you're a new user, click [here](https://dev.joget.org/community/display/DX7/Get+Started) to get started on the basics on how to use Joget DX. If you're a developer, click *here* to get started on getting Joget community source codes first.

If there are any questions or discussions, please head over to the [Questions](http://dev.joget.org/community/questions) .

[More Joget Video Tutorials](https://www.youtube.com/playlist?list=PLFOgRDg2hmNLRplreZz_1l8ZITPZklPgZ)

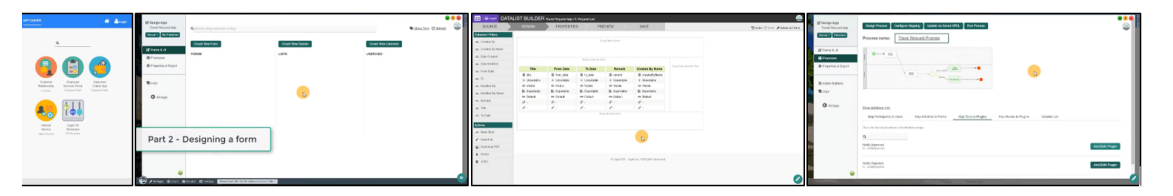

## Recently Updated

[Security Advisories](https://dev.joget.org/community/display/DX7/Security+Advisories) updated Mar 29, 2024 [view change](https://dev.joget.org/community/pages/diffpagesbyversion.action?pageId=200409464&selectedPageVersions=5&selectedPageVersions=4) [Upgrade Guide](https://dev.joget.org/community/display/DX7/Upgrade+Guide) updated Mar 21, 2024 [view change](https://dev.joget.org/community/pages/diffpagesbyversion.action?pageId=66814348&selectedPageVersions=28&selectedPageVersions=27) [Environment Variable](https://dev.joget.org/community/display/DX7/Environment+Variable) updated Mar 21, 2024 [view change](https://dev.joget.org/community/pages/diffpagesbyversion.action?pageId=66815099&selectedPageVersions=13&selectedPageVersions=12) [Custom HTML](https://dev.joget.org/community/display/DX7/Custom+HTML) updated Mar 14, 2024 [view change](https://dev.joget.org/community/pages/diffpagesbyversion.action?pageId=66814410&selectedPageVersions=20&selectedPageVersions=19) [Environment Variable](https://dev.joget.org/community/display/DX7/Environment+Variable) updated Mar 10, 2024 [view change](https://dev.joget.org/community/pages/diffpagesbyversion.action?pageId=66815099&selectedPageVersions=12&selectedPageVersions=11) [Installing Joget as a Windows Service](https://dev.joget.org/community/display/DX7/Installing+Joget+as+a+Windows+Service) updated Feb 29, 2024 [view change](https://dev.joget.org/community/pages/diffpagesbyversion.action?pageId=66814294&selectedPageVersions=12&selectedPageVersions=11) [Joget Clustering using Tomcat Session Replication](https://dev.joget.org/community/display/DX7/Joget+Clustering+using+Tomcat+Session+Replication) updated Feb 26, 2024 [view change](https://dev.joget.org/community/pages/diffpagesbyversion.action?pageId=248676418&selectedPageVersions=6&selectedPageVersions=5) [List Grid/Popup Selectbox - Pass field value to Datalist for filtering](https://dev.joget.org/community/pages/viewpage.action?pageId=66815846) updated Feb 21, 2024 [view change](https://dev.joget.org/community/pages/diffpagesbyversion.action?pageId=66815846&selectedPageVersions=9&selectedPageVersions=8) [Video Tutorials](https://dev.joget.org/community/display/DX7/Video+Tutorials) updated Feb 13, 2024 [view change](https://dev.joget.org/community/pages/diffpagesbyversion.action?pageId=66816052&selectedPageVersions=8&selectedPageVersions=7) [User Notifications Tutorial](https://dev.joget.org/community/display/DX7/User+Notifications+Tutorial) updated Feb 13, 2024

[view change](https://dev.joget.org/community/pages/diffpagesbyversion.action?pageId=66815650&selectedPageVersions=13&selectedPageVersions=12)